# **The iPhone 3G Development: A Comprehensive Guide to Creating Revolutionary Applications**

The iPhone 3G, a breakthrough in mobile technology, has revolutionized the way we use smartphones. With its advanced features and powerful capabilities, it has opened up a world of possibilities for app developers. This comprehensive guide will empower you to harness the potential of the iPhone 3G, guiding you through the intricacies of app development with a wealth of practical insights and expert guidance.

#### **Chapter 1: Understanding the iPhone 3G Framework**

Begin your journey by delving into the fundamentals of the iPhone 3G's software framework. Explore the key components, including UIKit and Core Animation, and discover how they work together to create a seamless user experience. You'll also learn about Xcode, the essential development environment, and gain a firm grasp of its powerful tools and features.

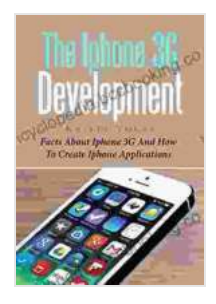

### **[The Iphone 3G Development: Facts About Iphone 3G](https://encyclopedia.bccbooking.com/read-book.html?ebook-file=eyJjdCI6ImJtRUFONWFXMTBKdUhrZFhcL1wvYWZRT1c3dFRTblVzZ2RZemFvT1FwcDdUV3hNK2hacXVPeW50WWhwUFFWQ0dpMjFVSnI0eHltSUJtVFFYNUFcL2RZT1hvdTNaVm5tNkliVFZrcit3aFUwbXpWRlg4dnd3ZXdCTTdsaDJ4dWh2WG5qS0F5WnpadkNmUXRiWTJKdzhjbURoNE4zbFhnNktOWjQrdGtRM0lPXC82THN1M0FNTUVPR1NtUkhTQ1RFQTNxXC92dmZ3ZGNmVnFvOHdMdUo1ejFSKzNraklLT0k5U1JIS1hqQlY3OGdhRlkwZz0iLCJpdiI6ImI4YmZlMjhkNGQ5NDAyMDczOTBlMzQ3OGNjNGY2ODkzIiwicyI6IjM0M2ExZmVkNjIxOGM0NjAifQ%3D%3D) And How To Create Iphone Applications** by Alanna Kaivalya

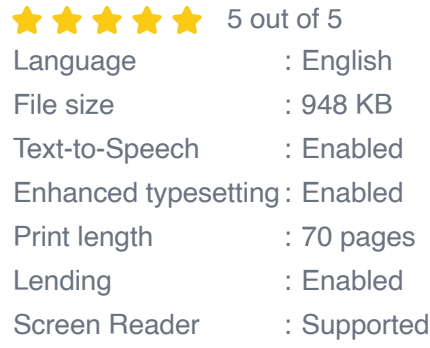

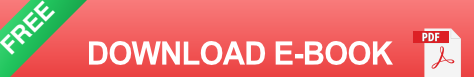

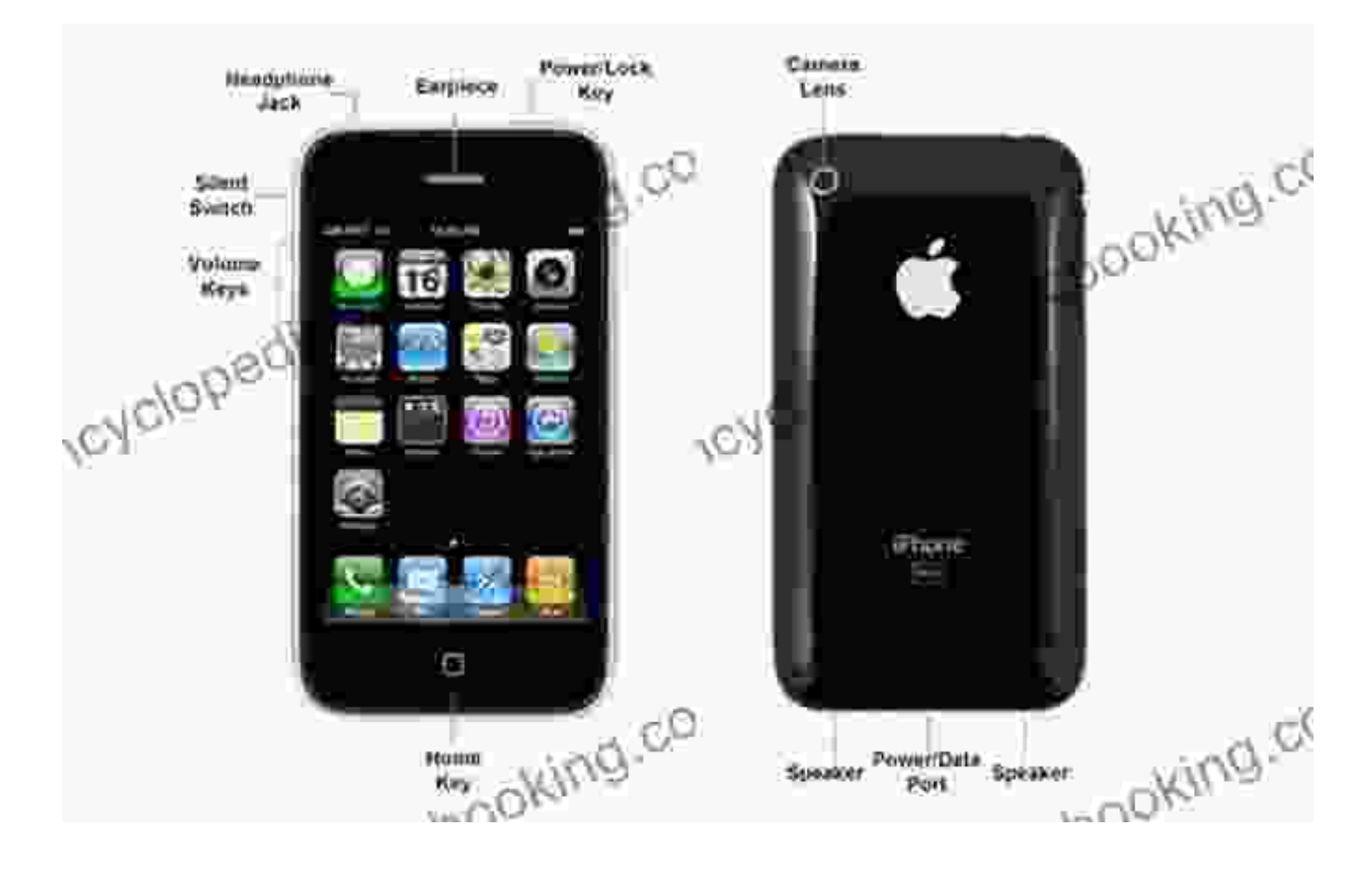

#### **Chapter 2: Designing User-Centric Interfaces**

Create apps that are both visually stunning and highly functional. Learn the principles of human-computer interaction and apply them to design interfaces that are intuitive and engaging. Explore the iPhone 3G's unique design guidelines and discover how to leverage them effectively. By putting user experience at the forefront, you'll ensure your apps stand out in the crowded marketplace.

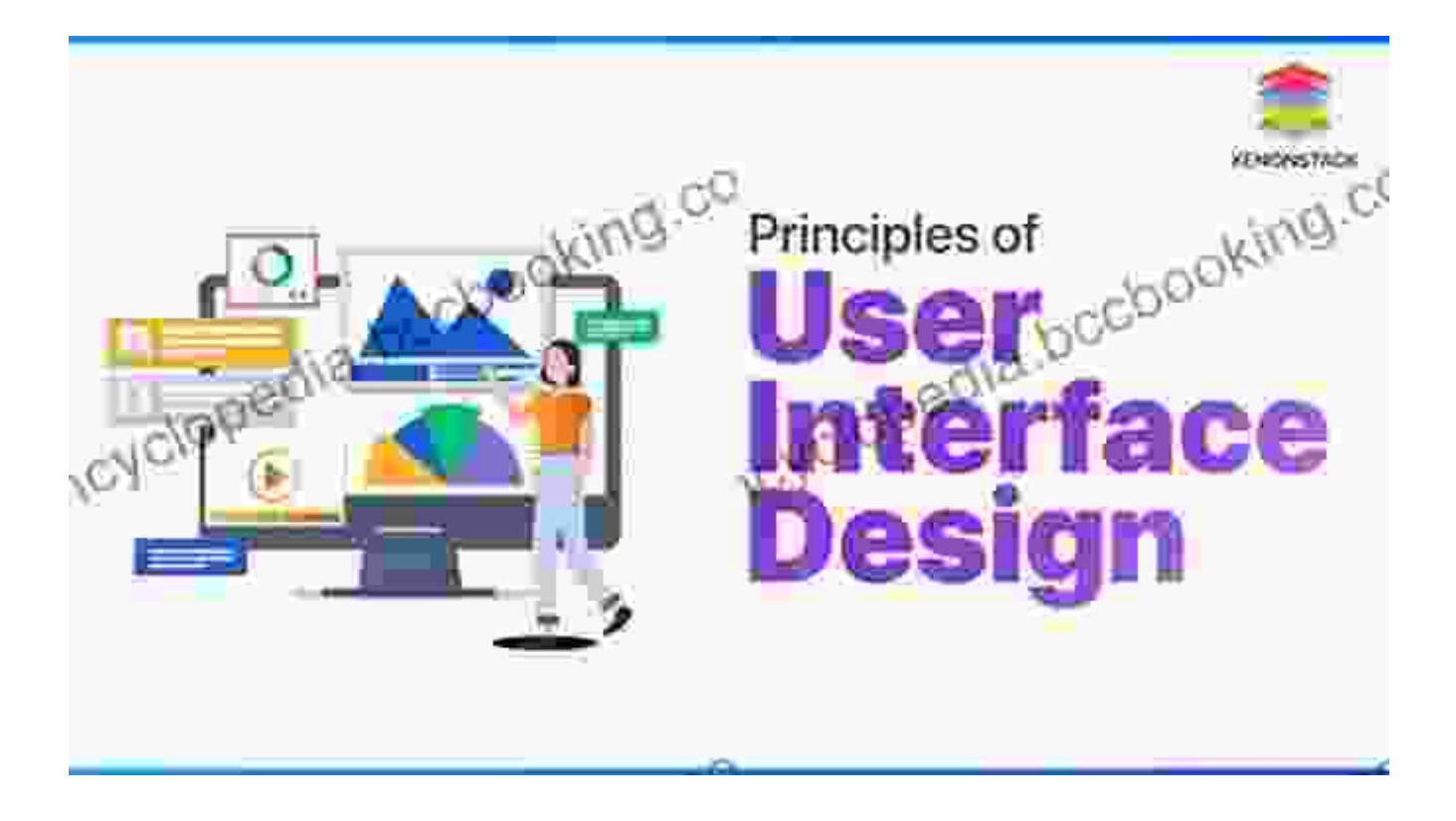

#### **Chapter 3: Developing Core Application Functionality**

Delve into the core of app development and master the techniques for creating robust and efficient code. Discover how to leverage the iPhone 3G's hardware capabilities, including the accelerometer and camera. Explore the intricacies of data management and storage, ensuring your apps handle information securely and reliably. With a solid foundation in core functionality, you'll be well-equipped to build complex and innovative applications.

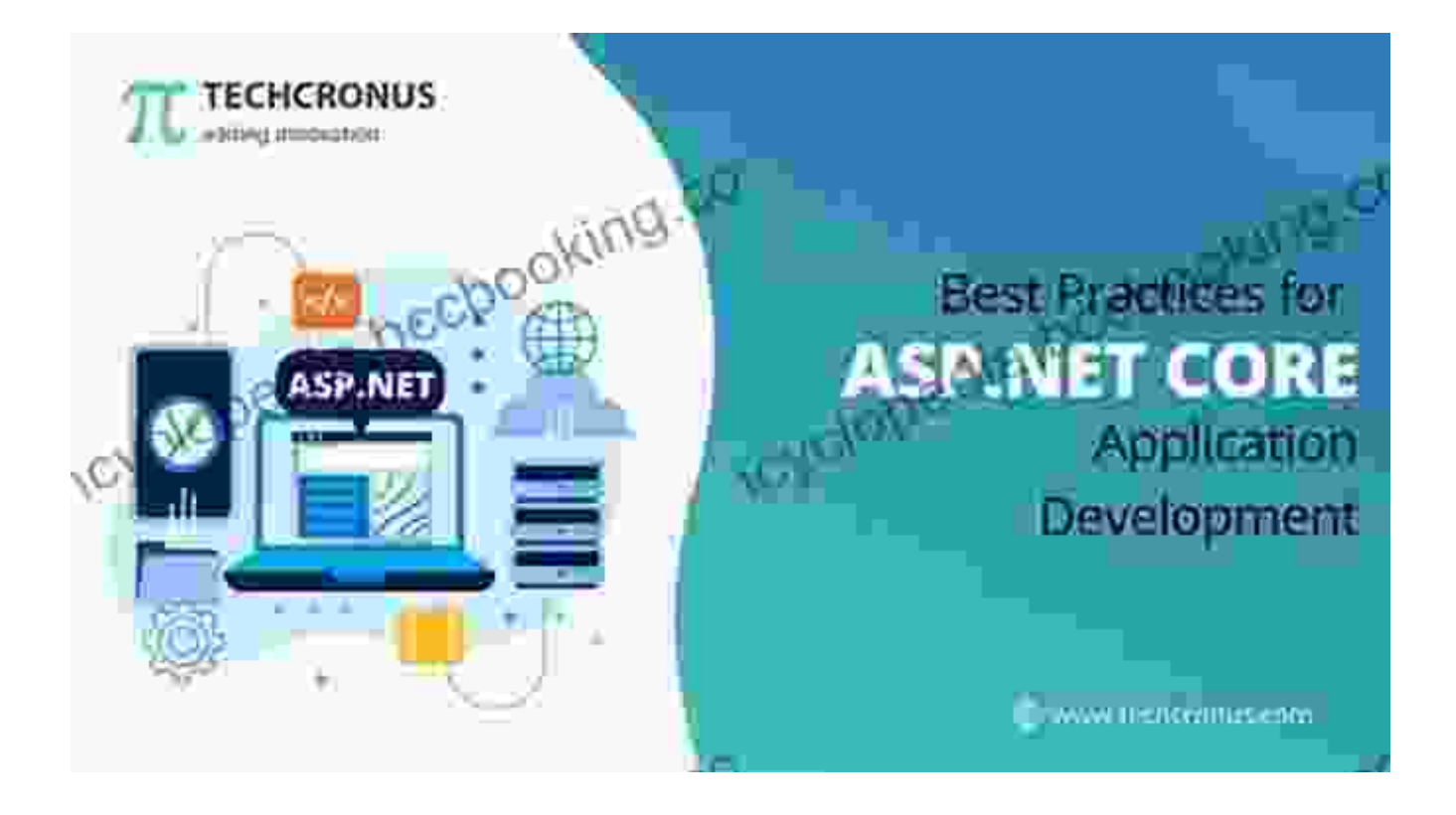

#### **Chapter 4: Enhancing the User Experience with Advanced Features**

Take your apps to the next level by incorporating advanced features and leveraging the full capabilities of the iPhone 3G. Discover how to implement push notifications and in-app Free Downloads, enhancing user engagement and generating revenue. Explore the power of location-based services and integrate them into your apps, creating contextually relevant experiences. By embracing these advanced features, you'll unlock endless possibilities for innovation.

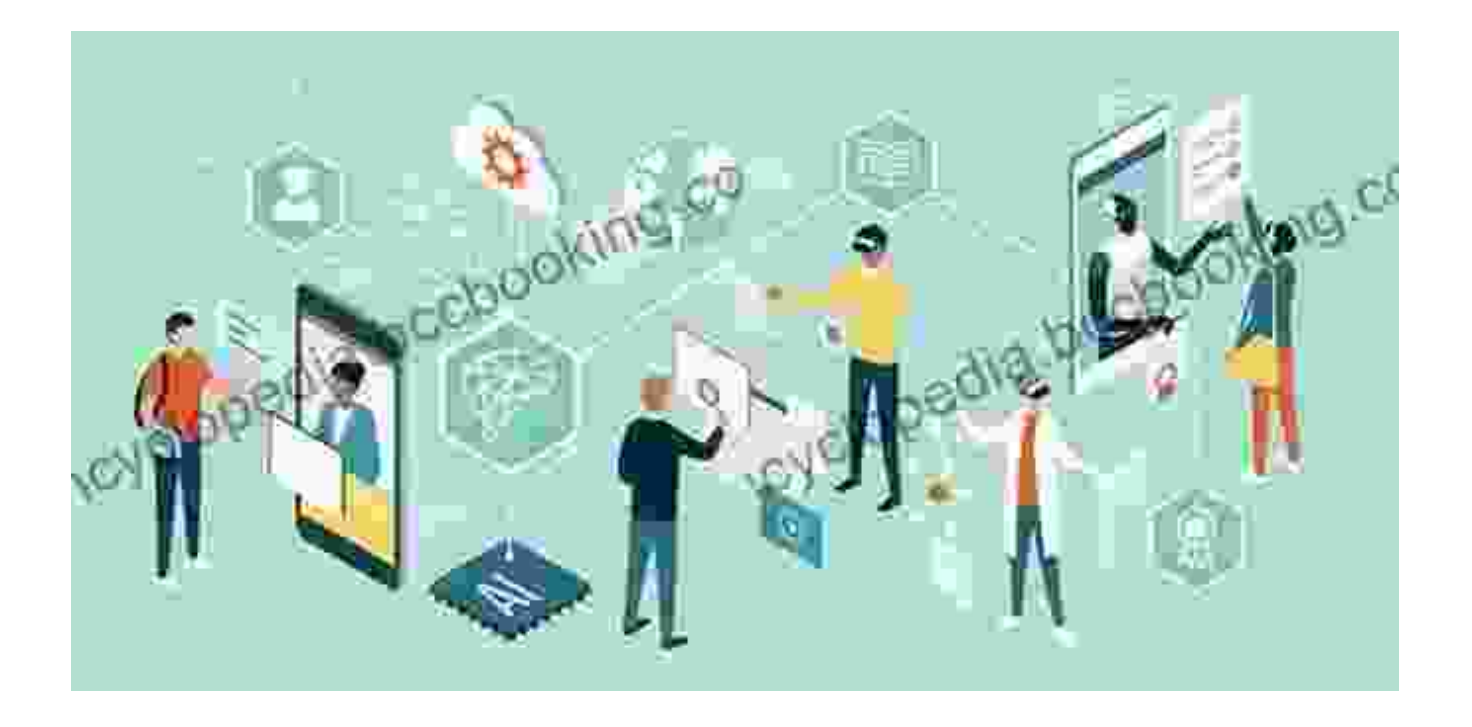

#### **Chapter 5: Testing, Debugging, and Deployment**

Ensure your apps are polished and error-free by mastering the art of testing and debugging. Learn to identify potential bugs and implement robust errorhandling mechanisms. Discover the importance of unit testing and how to write effective tests that guarantee code quality. Finally, navigate the process of deploying your app to the App Store, including submission guidelines and best practices.

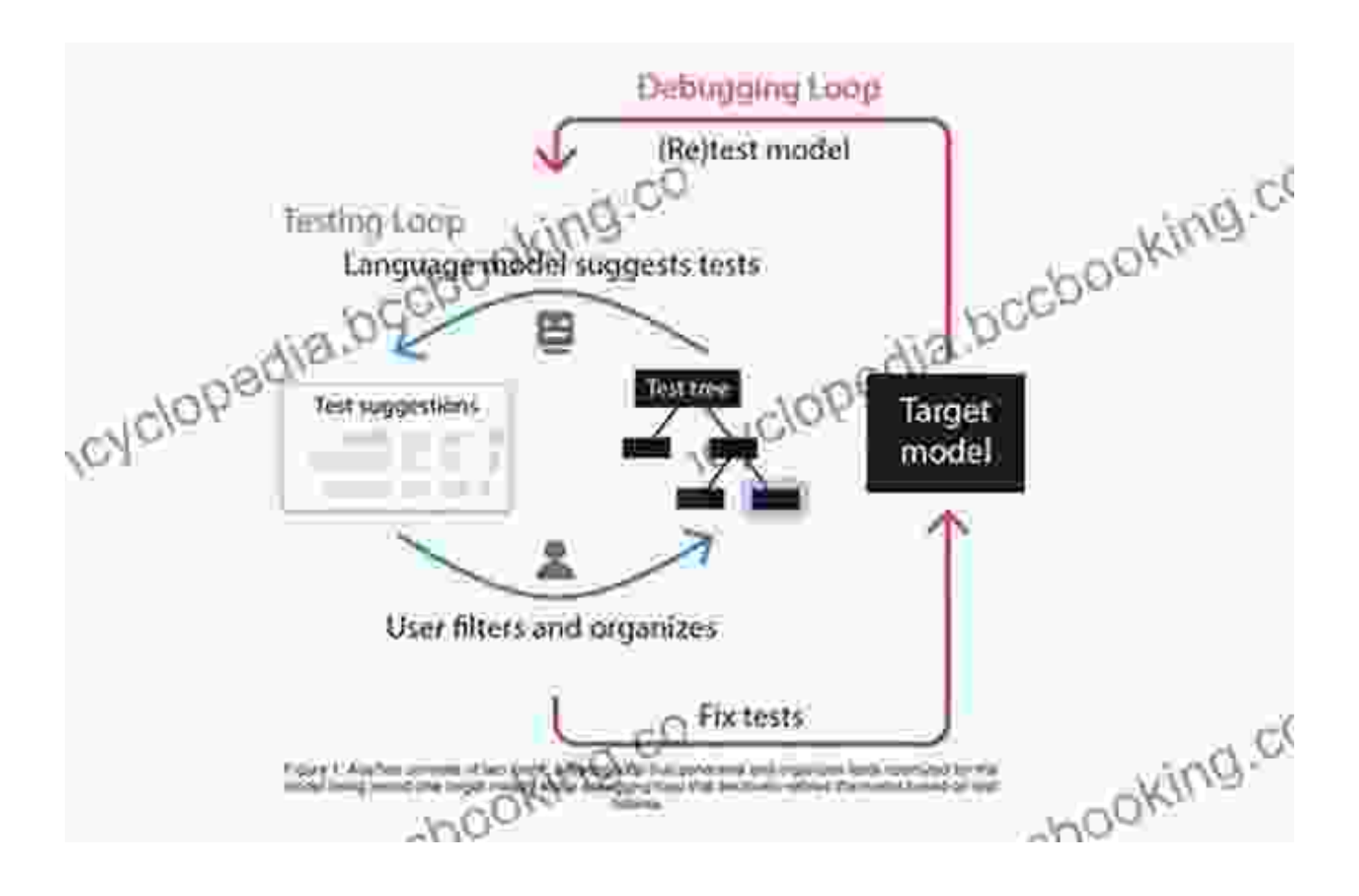

With this comprehensive quide as your companion, you'll embark on a transformative journey as an iPhone 3G app developer. You'll gain a deep understanding of the iPhone 3G framework, master the art of user-centric design, and develop robust and innovative applications. The boundless possibilities of the iPhone 3G await your creativity. Embrace the challenge, unleash your imagination, and create apps that redefine the mobile experience.

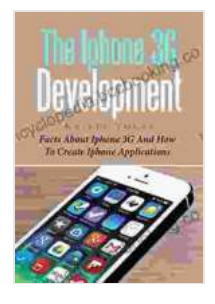

## **[The Iphone 3G Development: Facts About Iphone 3G](https://encyclopedia.bccbooking.com/read-book.html?ebook-file=eyJjdCI6ImJtRUFONWFXMTBKdUhrZFhcL1wvYWZRT1c3dFRTblVzZ2RZemFvT1FwcDdUV3hNK2hacXVPeW50WWhwUFFWQ0dpMjFVSnI0eHltSUJtVFFYNUFcL2RZT1hvdTNaVm5tNkliVFZrcit3aFUwbXpWRlg4dnd3ZXdCTTdsaDJ4dWh2WG5qS0F5WnpadkNmUXRiWTJKdzhjbURoNE4zbFhnNktOWjQrdGtRM0lPXC82THN1M0FNTUVPR1NtUkhTQ1RFQTNxXC92dmZ3ZGNmVnFvOHdMdUo1ejFSKzNraklLT0k5U1JIS1hqQlY3OGdhRlkwZz0iLCJpdiI6ImI4YmZlMjhkNGQ5NDAyMDczOTBlMzQ3OGNjNGY2ODkzIiwicyI6IjM0M2ExZmVkNjIxOGM0NjAifQ%3D%3D) And How To Create Iphone Applications** by Alanna Kaivalya

 $\frac{1}{2}$   $\frac{1}{2}$   $\frac{1}{2}$   $\frac{1}{2}$  5 out of 5 Language : English File size : 948 KB Text-to-Speech : Enabled Enhanced typesetting : Enabled

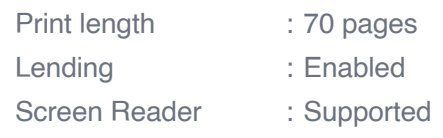

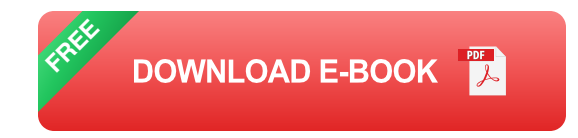

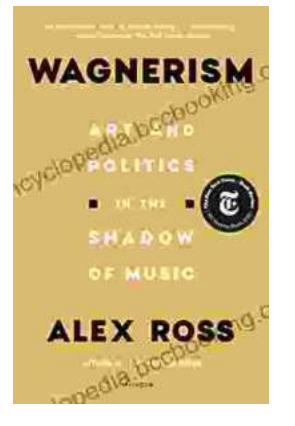

# **[Art and Politics in the Shadow of Music](https://encyclopedia.bccbooking.com/full/e-book/file/Art%20and%20Politics%20in%20the%20Shadow%20of%20Music.pdf)**

Music has long been a powerful force in human society, capable of inspiring, uniting, and motivating people across cultures and generations....

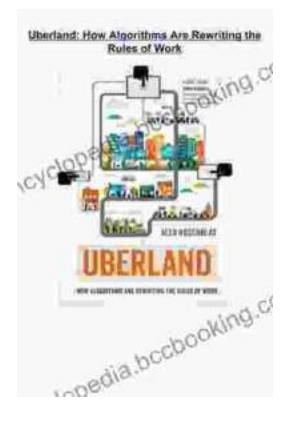

## **[How Algorithms Are Rewriting The Rules Of](https://encyclopedia.bccbooking.com/full/e-book/file/How%20Algorithms%20Are%20Rewriting%20The%20Rules%20Of%20Work.pdf) Work**

The workplace is changing rapidly as algorithms become increasingly prevalent. These powerful tools are automating tasks, making decisions, and even...